#### Annotation pour les g33ks THE ENTERPRISE SOCIAL PLATFORM

FEBRUARY 2013 Julien Viet

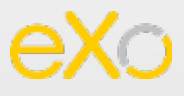

## **JULIEN VIET**

- −Contact
	- − julien@julienviet.com
	- − @julienviet
	- − http://github.com/vietj
- −Open source depuis + de 10 ans (déjà)
	- − Avec l'opportunité de pouvoir en vivre
		- − 2003 2008 JBoss
		- − 2008 2013 Exoplatform
	- − Mission officielle: le portail pour Java EE
		- − Le portail pour Java EE (officiel)

−Marsjug Leader

#### **MISSION OFFICIEUSE**

- −CRaSH : le shell pour la JVM Tools In Action à Devoxx !!!!
- −Wikbook : écrire de la doc au format wiki pour docbook dans des projets Java en incluant du source code
- −Juzu : que nous allons voir

#### **EXOPLATFORM**

−The Enterprise Social Platform

- −Social collaboration Solution
- −Open Source and Enterprise Ready
- −Highly extensible platform
- −Notre blog
	- −http://blog.exoplatform.com

#### **FEATURES**

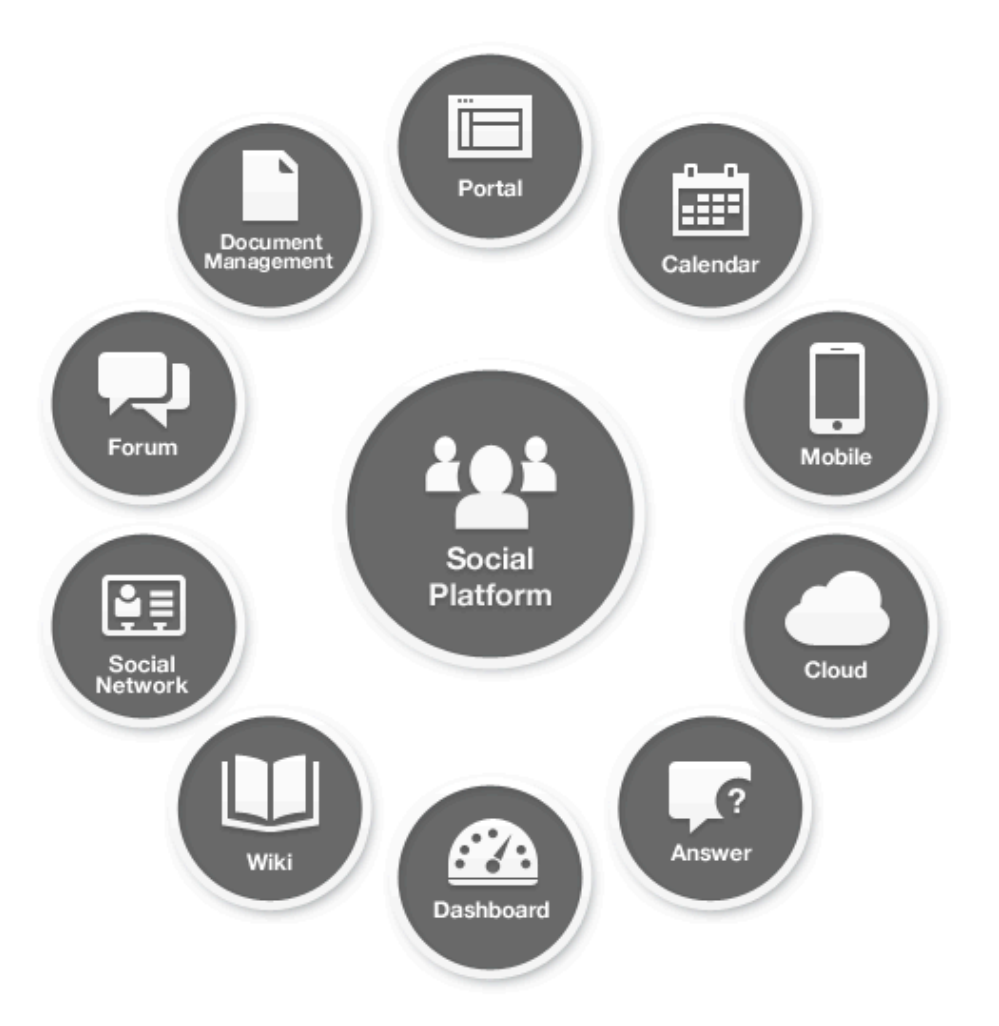

#### **All in a Single Platform**

## **INTRO A JUZU**

## **JUZU**

−Framework MVC

- −Apprentissage rapide
- −Simplicité et liberté
- −Plusieurs runtimes
	- −Servlet
	- −Portlet
	- −Vert.x (poc)
- −Motivation

−Besoin d'un framework simple et puissant pour portlet/servlet

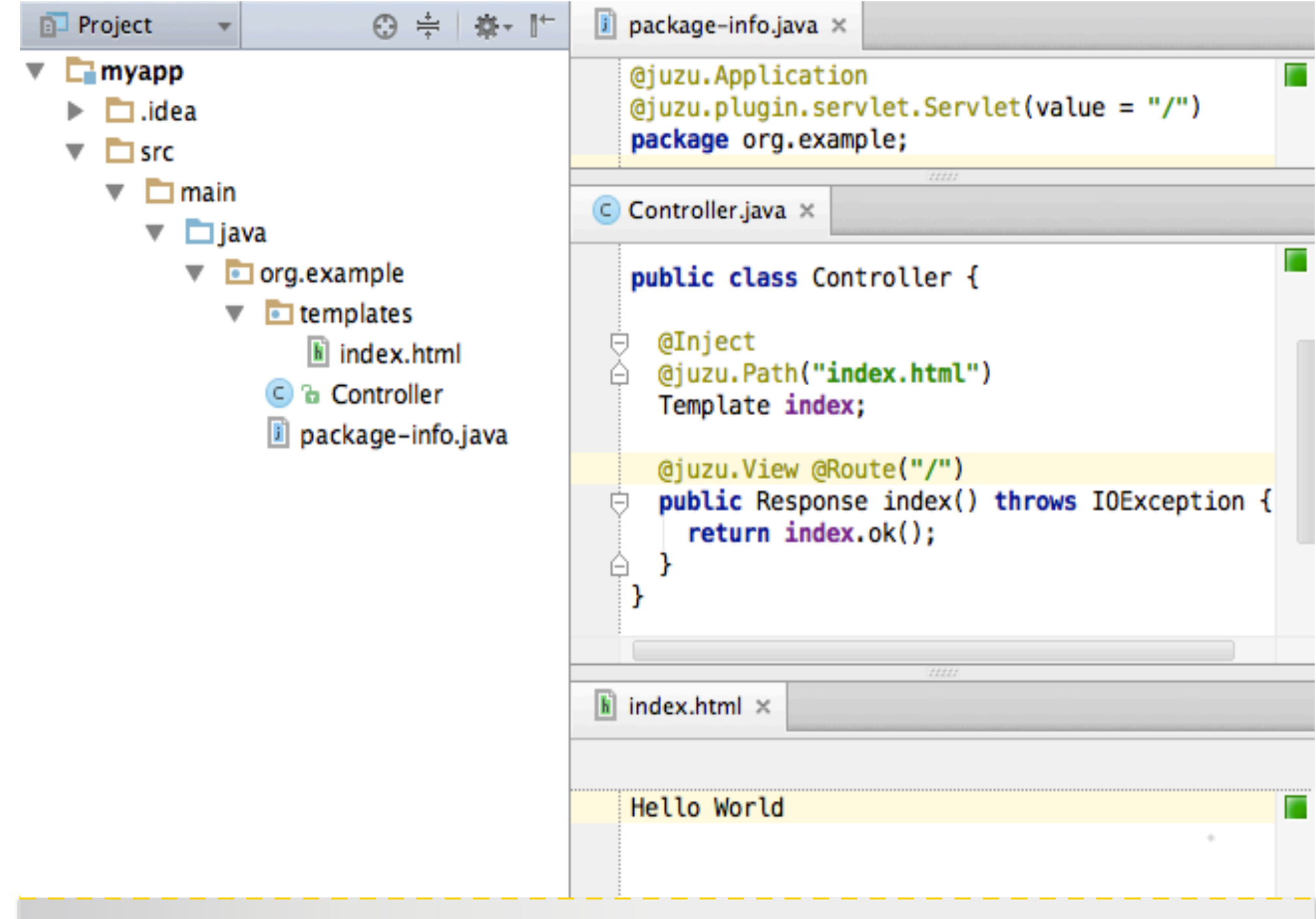

### **USINE A PLUGIN**

−A la compilation

- −Generer de la configuration, du code source, des resources
- −Faire échouer la compilation
- −A l'execution
	- −Interception des requêtes
	- Déclarer des beans dans le container d'injection

#### **INJECTION: JSR-330**

#### −Supporte Spring, Guice 3.0 ou CDI

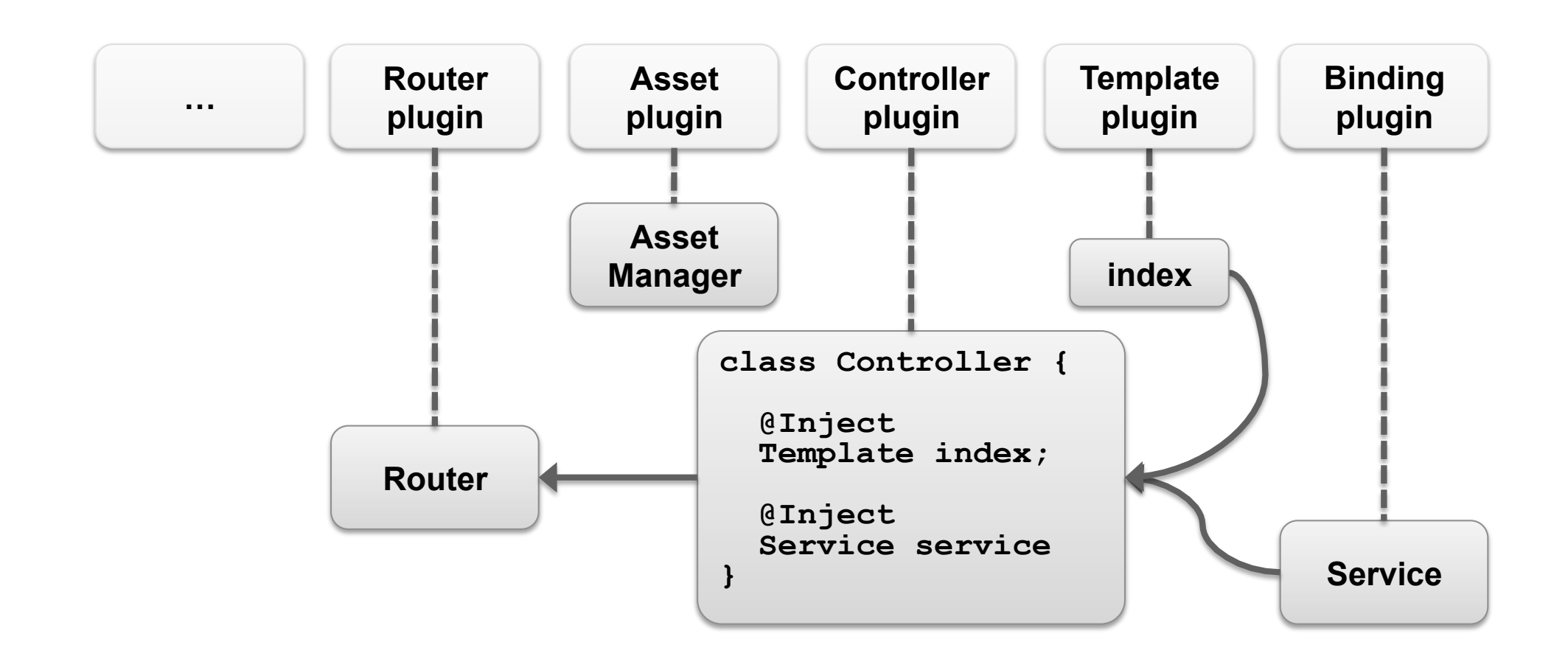

### **GESTION DE LA CONFIGURATION**

**Notre approche: générer la configuration à partir des annotations** 

- − Les annotations sont puissantes
- − On peut lire la configuration effective
- − Et la surcharger!

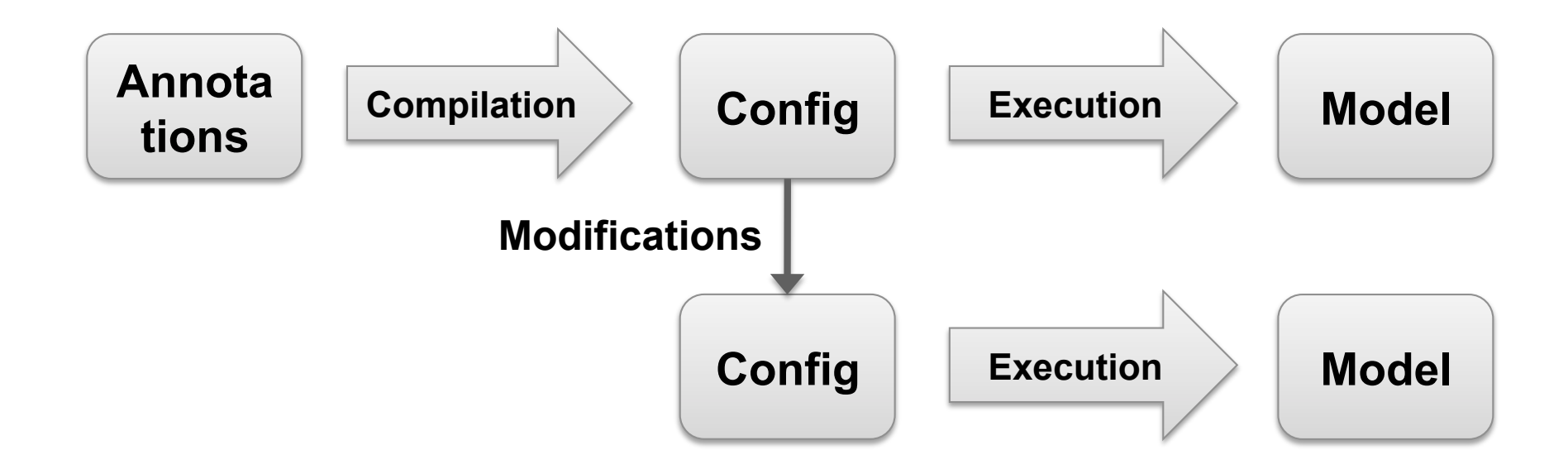

# **TRAITEMENT D'ANNOTATION**

## **MAIS AVANT UN PETIT SONDAGE**

## **LES OUTILS**

#### **SUPPORT DES OUTILS**

−Basé sur des standards depuis J2SE 6

- −javax.annotation : Pluggable Annotation Processing API (JSR 269)
- −javax.lang.model
- −javax.tools
- −Deux compilateurs
	- −Oracle : javac
	- −Eclipse : ecj
- −Et les IDEs ?

#### ET LES IDES ?

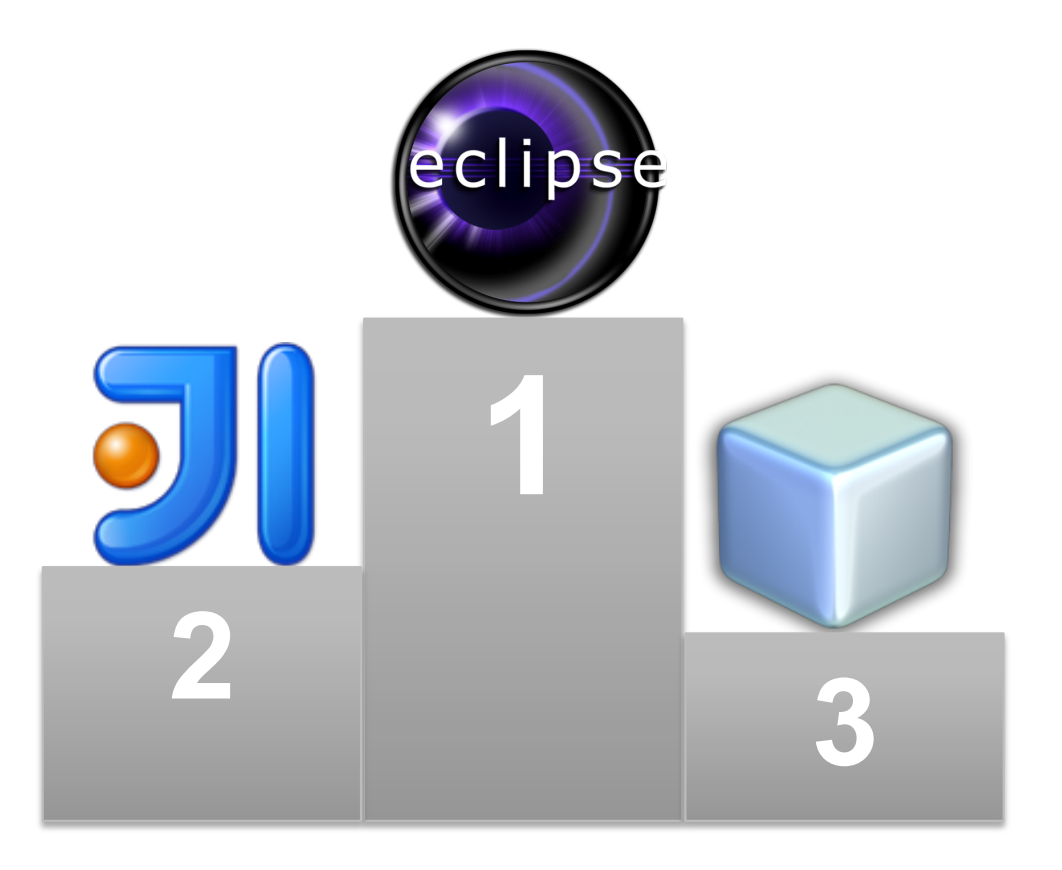

# **AVANT TOUT, QUELQUES BONNES PRATIQUES ©**

### **LOGGING**

- −Comprendre ce qu'il se passe chez l'utilisateur
- −SOURCE\_OUTPUT/my.log
	- −Facile à trouver
	- −Séparé des classes
- −Attention aux compilation successives! append

#### **REPORTER UNE ERREUR**

#### −Messager

- WARNING / MANDATORY\_WARNING
- ERROR: fait échouer la compilation
- − NOTE
- − ? OTHER

−Avec un élément ou une annotation pour contextualiser l'erreur

### **GESTION DE VOS BUGS**

**try {** 

**}** 

 **doProcess(annotations, roundEnv);** 

**} catch(Exception e) {** 

 **processingEnv.getMessager().printMessage(** 

 **Diagnostic.Kind.ERROR,** 

 **e.getMessage());** 

#### −**Sinon erreur compilateur (selon les versions)**

#### **GENERATION**

- −Indiquer un element ou plusieurs elements origines lors de la creation d'un fichier
	- −Etabli une relation de dépendance entre l'origine et le fichier
	- −Utile à l'IDE pour supprimer les fichiers en cascade

## **GENERATION**

#### **GENERATION**

#### −De quoi?

- −Une source java qui sera compilé
- −Une classe java (bytecode)
- −Une resource
- −Et où?
	- −CLASS\_OUTPUT
	- −SOURCE\_OUTPUT

#### **CYCLE DE VIE**

- −Maximum une fois par round → bufferiser les fichiers et les écrire à la fin du round
- −Ecrase le fichier existant issu d'un round précédent ou d'une précédente compilation
- −Invoker **close()** sur le stream

### **GENERATION DE SOURCE JAVA**

- −Avant le dernier round
- −Annoter le source code généré avec **javax.annotation.Generated**
- −Indiquer les éléments à l'origine du fichier source crée
- − ① votre code peut utiliser le code généré

#### **DANS JUZU: TYPE SAFE URL**

```
public class Controller {
```
**}** 

```
 @View @Route("/show/{id}") 
 public Response show(String id) { 
    return Response.ok("<a href='" + 
      Controller .update(id) + "'>update</a>");
 }
```

```
 @Action @Route("/update/{id}") 
    public void update(String id) { 
       // Do the update 
 }
```
#### **GENERATION DE RESOURCE**

**filer.createResource(** 

**JavaFileManager.Location location,** 

**CharSequence pkg,** 

**CharSequence relativeName,** 

**Element… originatingElements)** 

#### −**écriture possible dans META-INF**

−**filer.createResource(CLASS\_OUTPUT , "", "META-INF/resource.txt")** 

#### **DANS JUZU: COMPILATION** *LESS*

```
@Application 
@Less( 
    "assets/bootstrap.less", 
    minify = true) 
package my.app;
```
## **AUTRES CAS D'UTILISATION**

### **AUTRES CAS D'UTILISATION**

- −*Etendre* une classe
	- −Par une super classe
	- − Par une sous classe → requiert une factory
	- −Cas d'utilisation
		- −static proxy
		- −generation de JavaBean
- −Classe compagnon
	- − Foo → Foo
	- −Cas d'utilisation
		- −Generateur de builder pattern
		- −JPA meta model

### **AUTRES CAS D'UTILISATION**

-Remplacer le scan d'annotations par un descripteur centralisé

 $-Etc...$ 

## **FRAMEWORKS BASÉS SUR APT**

- −AndroidAnnotations
- −Dagger : l'IOC de Square
- −APTVir : un virus APT (sur mon GitHub)
- −Type safe queries
	- −JPA2 MetaModel
	- −QueryDSL
- −JBoss Logging Tooling: logger typé

#### −Storm-gen: generateur de DAO

### **ANDROIDANNOTATIONS**

```
@Background
```

```
void searchAsync(String searchString) {
```

```
 Bookmarks bm = client.getBookmarks(searchString); 
updateBookmarks(bm);
```
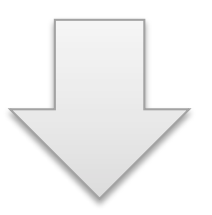

```
@Override
```
**}** 

**}** 

```
void searchAsync(String searchString) {
```

```
 backgroundExecutor.execute(
```

```
 () -> { super.searchAsync(searchString); } 
 );
```
### **L'ARBRE SYNTAXIQUE**

- −L'arme absolue
- −Compliqué et non portable
- −Pour javac deux niveaux
	- −Compiler Tree API (javac) : lecture seule
	- −Implementation de la Tree API : ecriture

−Utilisé par Lombok

## **COMPILATION INCREMENTALE**

### **COMPILATION INCREMENTALE**

- −Dans Eclipse la compilation est incrémentale
- −Ergonomie accrue pour l'utilisateur
- −Tous les unités de compilation (fichiers) ne sont pas disponibles en même temps

#### **DESIGN DU PROCESSEUR**

- −Peut devoir être adapté quand il existe des relations entre les elements traités
- −Regardons ensemble un exemple…

#### **EXEMPLE**

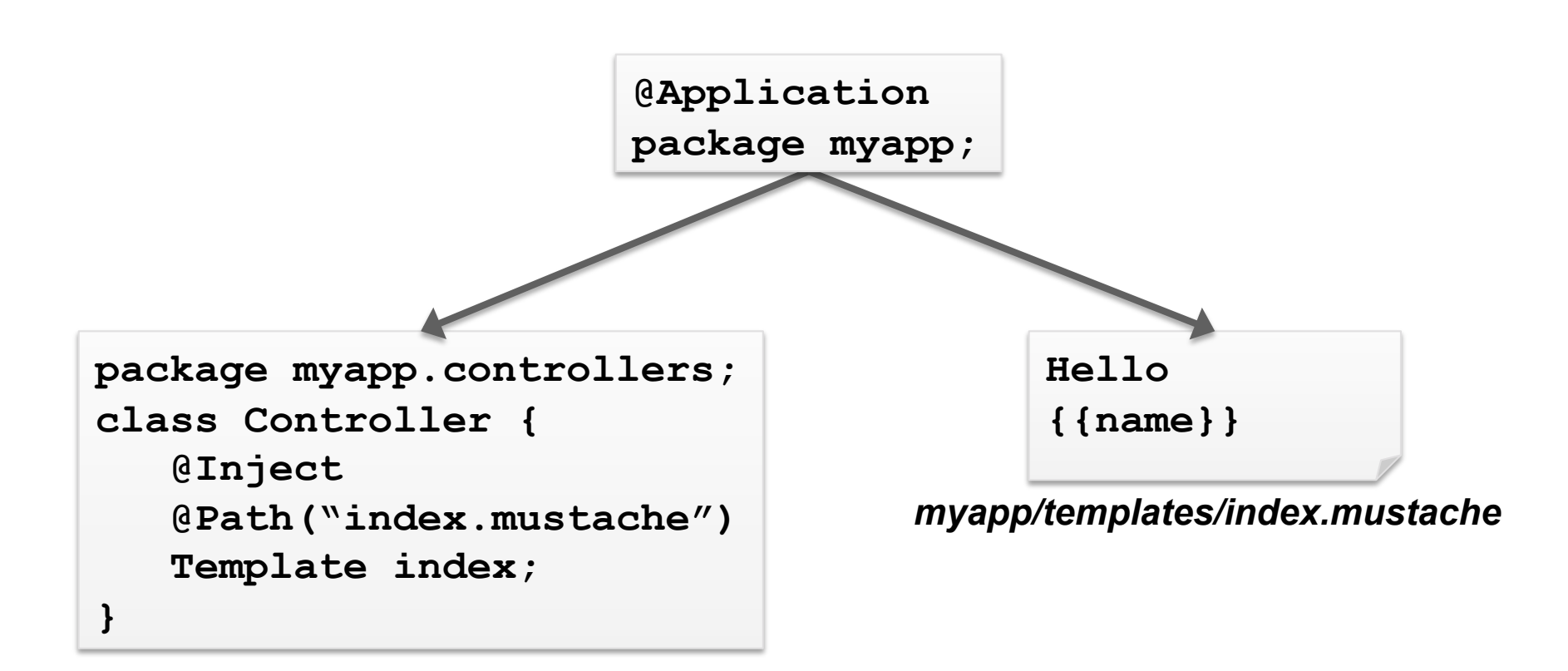

#### **LE METAMODELE**

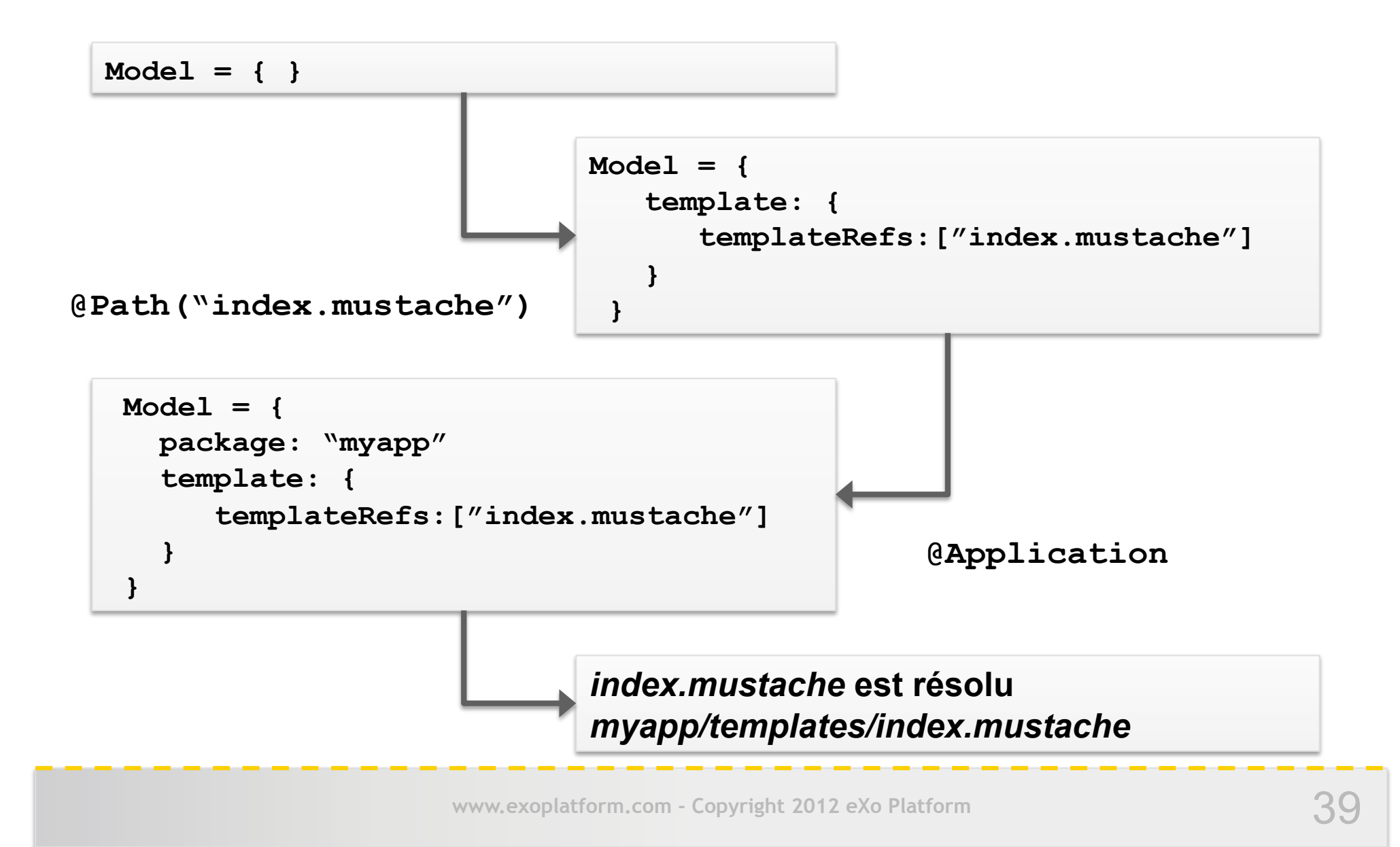

#### **CYCLE D'UNE COMPILATION**

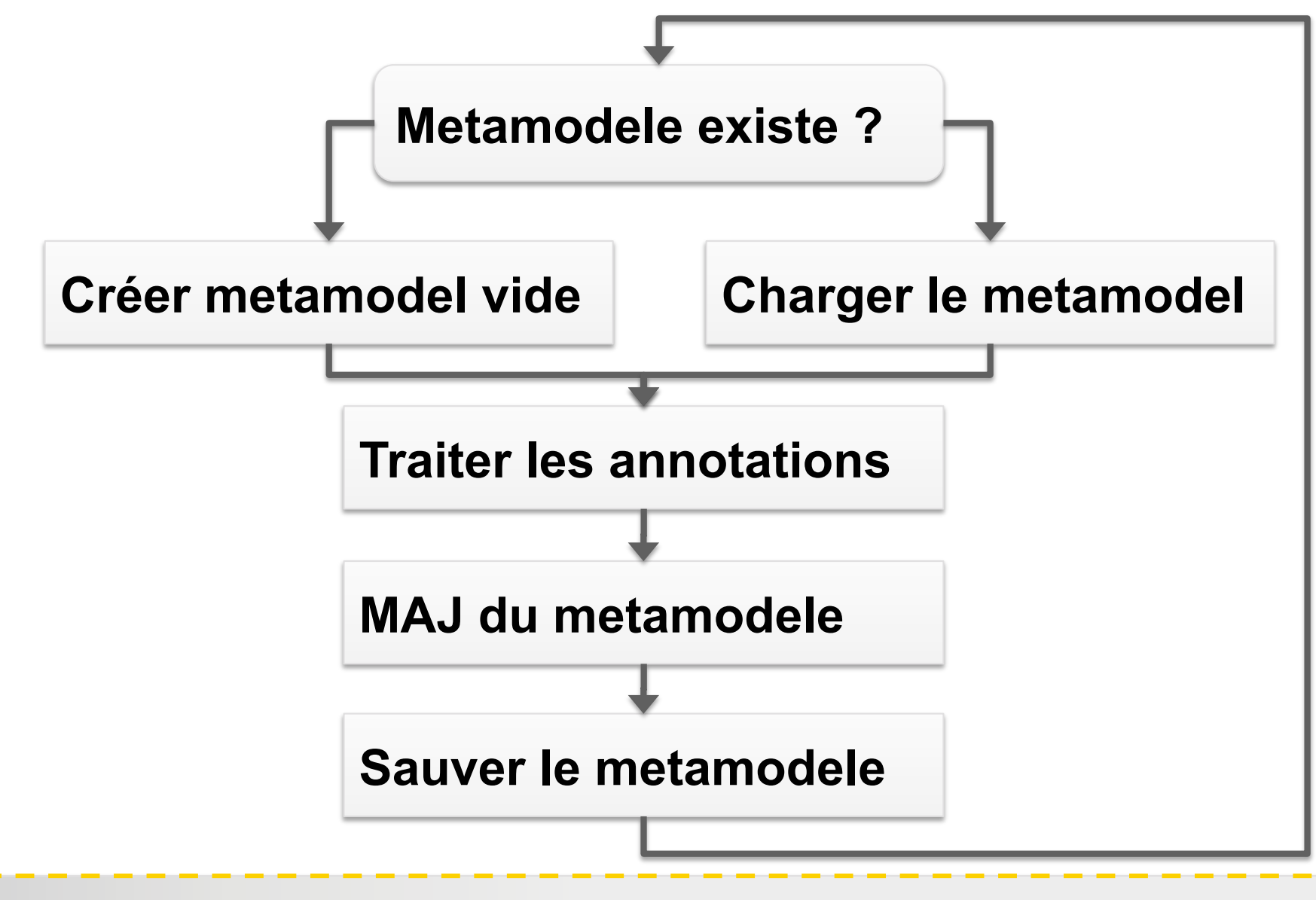

### **MAIS AU FAIT**

− Pourquoi analyser un template à la compilation ?

- − Vérifier les erreurs
- − Précalculer
- − Pour Juzu : générer une sous classe pour l'injection de dépendance

```
@Path("index.gtmpl") 
Public class index extends 
juzu.Template { 
}
```
#### −**Question bonus : quid de @Path ?**

## **TESTER SON PROCESSEUR**

#### **AVEC L'API JAVAX.TOOLS**

- **1**  − **Obtenir le compilateur et file manager**  − **ToolProvider.getSystemJavaCompiler()**  − **compiler.getStandardFileManager(…)**
- **2**  − **Configurer le file manager** 
	- − **mgr.setLocation(SOURCE\_OUTPUT, sourceOut);**  − **mgr.setLocation(CLASS\_OUTPUT, classOut);**
	- − **Créer et configurer une tâche de compilation**  − **CompilationTask task = compiler.getTask(…)**  − **task.setProcessors(processors)**
	- − **Compiler**

**3** 

**4** 

− **assertEquals(Boolean.TRUE, task.call());** 

#### **VERIFICATION D'UN ECHEC**

**interface Diagnostic<S> {** 

 **Kind getKind();** 

 **S getSource();** 

**}** 

 **long getPosition();** 

 **long getStartPosition();** 

 **long getEndPosition();** 

 **long getLineNumber();** 

 **long getColumnNumber();** 

 **String getMessage(Locale locale);** 

## **COMPILATION INCRÉMENTALE**

- −Abordable mais un peu plus complexe
- −Simulation d'un environement incrémental

−Exemple

- 1. Compiler Foo.java → Foo.class
- 2. Supprimer Foo.java et déplacer Foo.class dans le classpath
- 3. Compiler Bar.java

## **WHAT ELSE ?**

### **SUPRESSION DE FICHIER**

- −Suppression de fichier
	- −Serait utile pour l'incremental
	- −Fichier Java: utiliser les dépendances
	- −Fichier resource: opération existe mais non supporté Eclipse
- −Workaround
	- −Remplacer par un fichier vide…

### **ACCESS AU SOURCE**

−Noms des paramètres de méthode

- −Sinon mode debug
- −Ou Java 8

−JavaDoc

- −**Elements#getDocComment(Element)**
- −Contenu brut

#### **MESSAGER**

−Eclipse **Message#printMessage** 

- −Sans element NPE interne
- −Inopérant pour un package → dirty hack

## **SUPPORT DU SOURCE\_PATH**

- −Indispensable pour lire les resources
- −Javac
	- −Doit etre fourni par l'environnement
	- −Mais possible à partir d'un élément avec Compiler Tree API

−Eclipse

- −Non fourni (bug)
- −Peut etre obtenu avec l'API interne

### **LES RESOURCES**

#### −Javac

- −getResource pour lire et createResource pour écrire
- −ECJ
	- −Même resource pour lire / écrire → cacher la resource

#### **COMPLETION**

−Pour les IDE, semble supporté uniquement par Netbeans

## **MA CONCLUSION** Q&A

## **MA CONCLUSION**

- −Ecrire un processeur est simple
- −Mais peut devenir compliqué
- −Très bon support du compilateur
- −Support des IDE à améliorer
	- −Eclipse sauve les honneurs
	- −Intellij et netbeans mention passable